## **SPEAR**

Surveying and Planning through Electronic Applications and Referrals

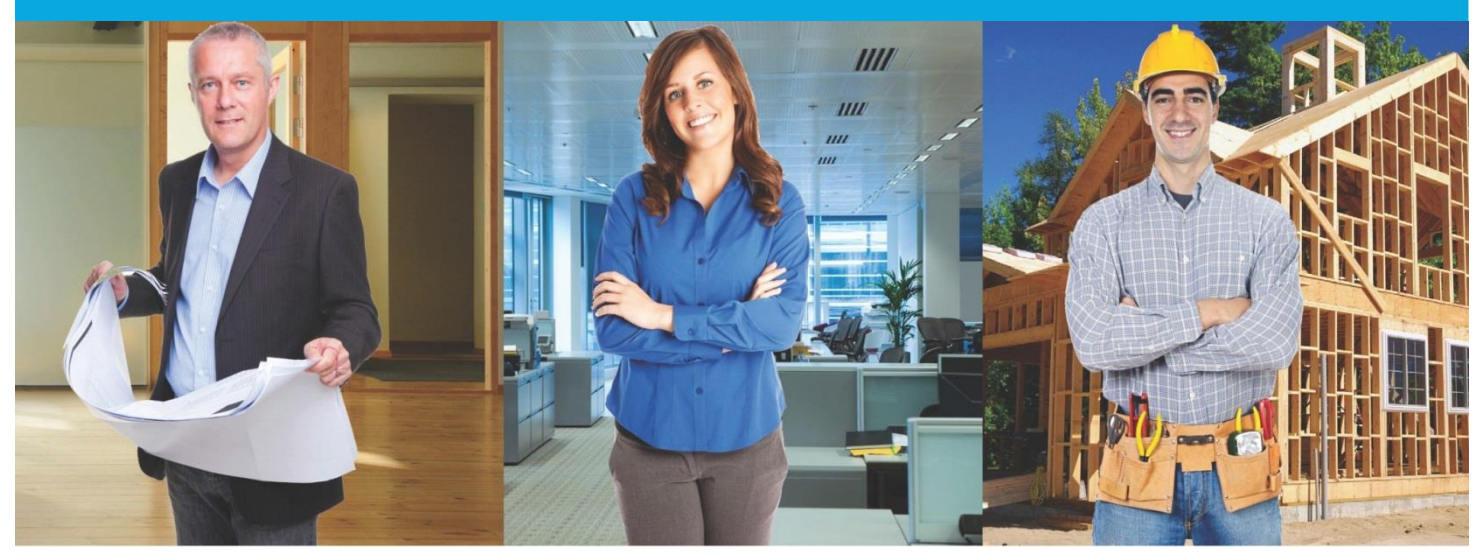

## **SPEAR Release Notes**

**Release 4.4**

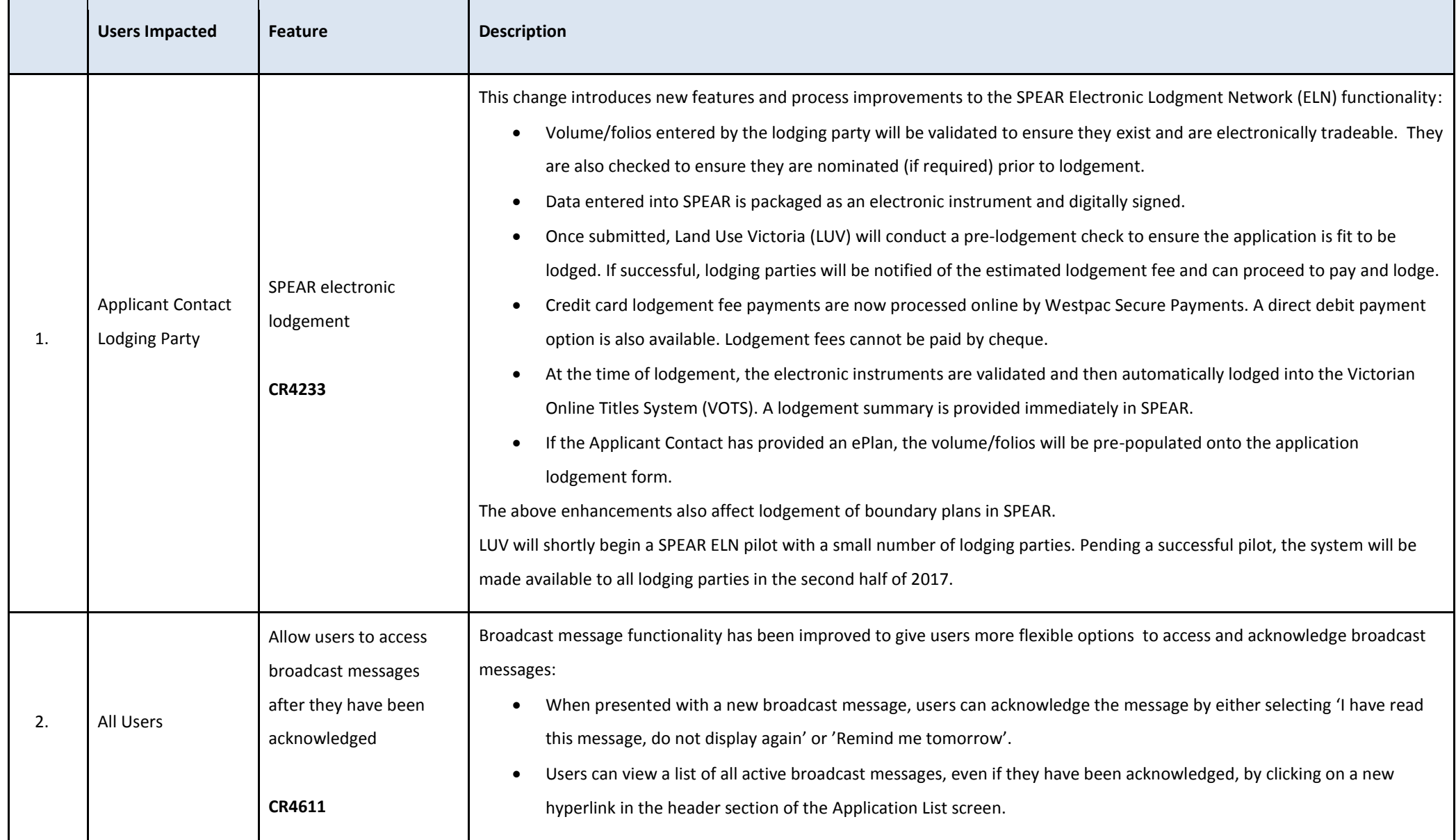

## **The following functional changes to SPEAR have been included in Release 4.4:**

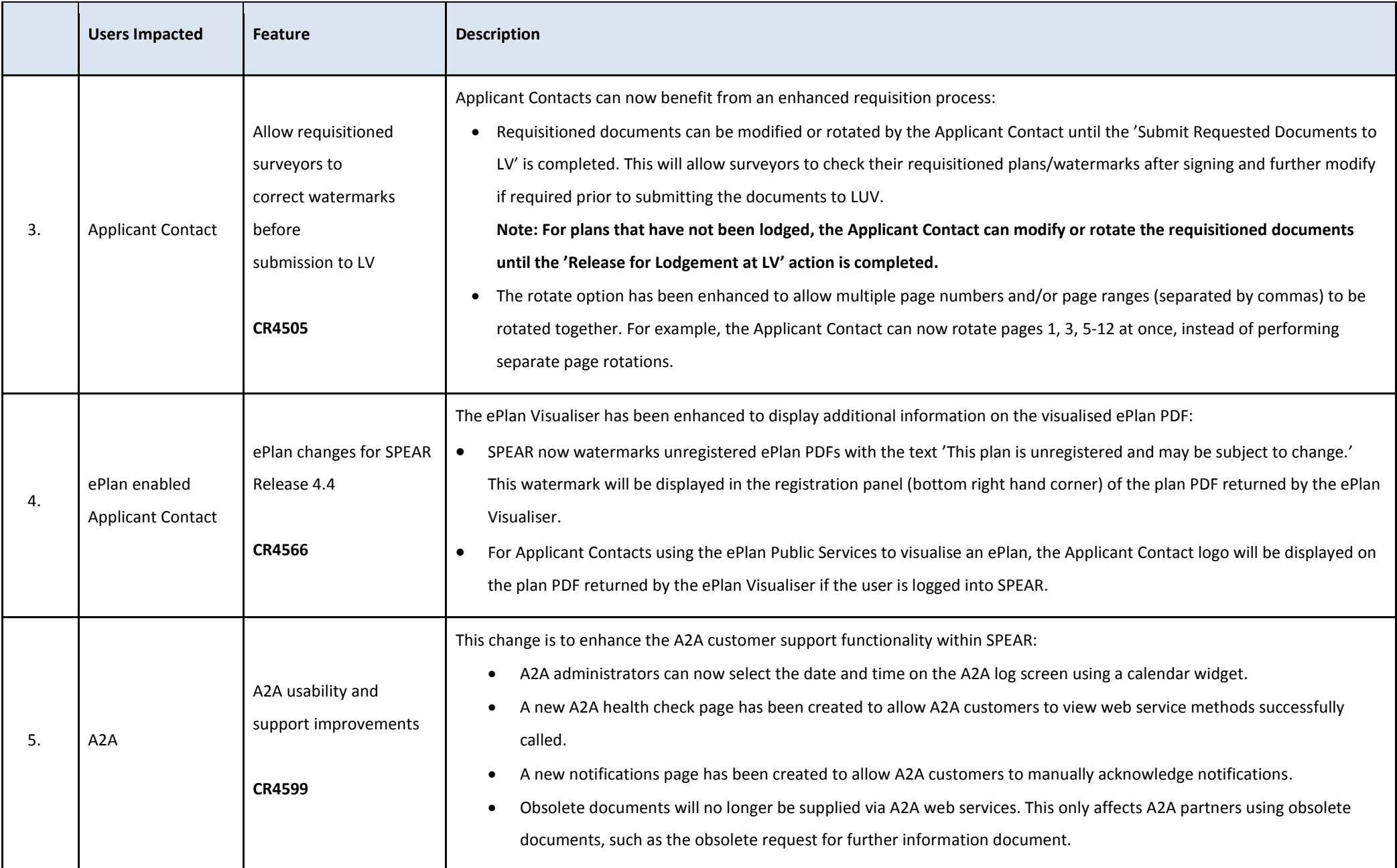